#### Structures and Pointers

#### Comp-206 : Introduction to Software Systems Lecture 11

Alexandre Denault Computer Science McGill University Fall 2006

# Note on Assignment 1

- Please note that *handin* does not allow you to hand in a file whose name starts with a period
	- ex: bash profile
- You will have to rename that file before handing it in
	- $\cdot$  ex: bash profile

# Pass by reference, pass by value

- Primitives (such as int, short, long, float, etc) are passed by value. This means you can change their value in a function and they will not be affected.
- Arrays are passed by value. This means that if you change the values in an array, it will affect the whole application.
- Pointers, which we will see in a couple of lectures, complicate this even more.

```
void testFunction(int a, int myArray[]) {
  a = 10; // No effect to rest of application
  myArray[0] = 10; // Affects rest of app.}
```
#### Structures

- Structures are a data type composed of several other data types.
	- Think of it as a container, a variable that has variables inside it.
- $\blacksquare$  You can define new structures using the struct keyword.

struct course { int number of students; char<sup>[100]</sup> name professor; char<sup>[100]</sup> location building; int location room;

}

## Using a structure

- To use a structure, you need to instantiate a copy of it.
- All you need to do is to declare the variable for the instance.

struct course cs206;

- You can then fill it with data. cs206.number\_of\_student = 60; cs206.name professor = "Alex"; cs206.location building = "MacDonald";  $cs206$ .location room = 328;
- With structures, you can declare the variable and initialize it with data in one command.

struct course cs206 = {60, "Alex", "MacDonald", 328);

## typedef and struct

■ You can use typedef to define the structure as a new type.

```
typedef struct course {
    int number of students;
    char<sup>[100]</sup> name professor;
    char[100] location_building;
    int location room;
}
```
■ When creating a variable of this type, you no longer need to specify the struct keyword.

```
struct course cs206;
```
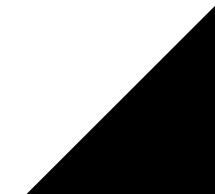

# Coercion or Type-Casting

- Coercion : forcing one variable of one type to be another type.
- Sometimes, type-casting is implicit :
	- $\cdot$  int a = 2;
	- float  $b = a$ ;  $// b = 2.0$
- Most of the time, it's safer to specify it:
	- float  $a = 3.1415$ ;
	- int  $b = (int)a$ ;  $// b = 3$
- When in doubt, type cast:
	- $\cdot$  int a = 2;
	- float  $b = 3 / a$ ;  $// b = 1.0$
	- float  $c = 3 / (float)a; // c = 1.5$

# Enumerated Types

■ Enumerated types : contain a list of constants that can be addressed in integer values.

- enum days {monday, tuesday, wednesday, thursday, friday, saturday, sunday};
- As with arrays first enumerated name has index value 0.
	- So monday has value 0, tuesday 1, ...
- We can also override the 0 start value:
	- enum days {monday =  $1$ , tuesday, wednesday, thursday, friday, saturday, sunday};
- Or simply assign different numerical values:
	- $\cdot$  enum days {monday = 10, tuesday = 20, wednesday =  $30$ , thursday =  $40$ , friday =  $50$ , saturday =  $60$ , sunday =  $0$ };

## Using Enumerations

- Creating a variable of an enumeration is similar to a structure:
	- $\cdot$  enum days week1;
- If you typedef an enumerated type, you can use it without the enum keyword.
	- typedef enum days {monday =  $1$ , tuesday, wednesday, thursday, friday, saturday, sunday};
	- days week1;

## Static Variables

- Static Variable : variable local to particular function but only initialized once (on the first call to function).
	- function int count() {

```
static int counter = 0;
```

```
counter++;
```

```
return counter;
```

```
}
```
- The following function will count the number of time it is called.
- The same count have been done with a global variable, but counter doesn't need global visibility.

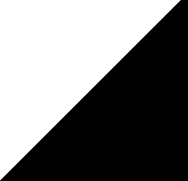

#### Pointers

- One of the most difficult feature of C.
- Also one of the most fundamental and important feature.
- Pointers exist of efficiency and flexibility reasons.
- They are used explicitly with
	- Functions
	- Arrays
	- Structures

#### What are pointers?

- A pointer is a variable which contains the address in memory of another variable.
	- Think of it as an integer variable that points to a block of memory.
- We can have a pointer to any variable type.

## Pointer operators

- The unary or monadic operator & gives the "address of a variable".
- The indirection or dereference operator \* gives the "contents of an object pointed to by a pointer".
- Pointers are declared using the indirection operator:
	- $\cdot$  int\* a;

#### Simple Pointer Example

- int a, b; int\* p;
- $a = 5;$
- $b = 10;$
- $p = \alpha a$ ; //  $p$  is pointing on a
- $*p = 6$ ; // Value of a is now 6;
- $p = \&b$  //  $p$  is pointing on b
- $*_{p}$  = 11; // Value of b is now 11;

## Pointers and Functions

■ The following functions cannot be implemented without pointers:

```
void swap(int a, int b) {
  int temp = a;
  a = b;
  b = temp;}
```
■ This function only alters the value of the local variables a and b. The change is invisible to the calling function. int  $a = 5$ ,  $b = 10$ ; swap (a,b);

#### A look into memory

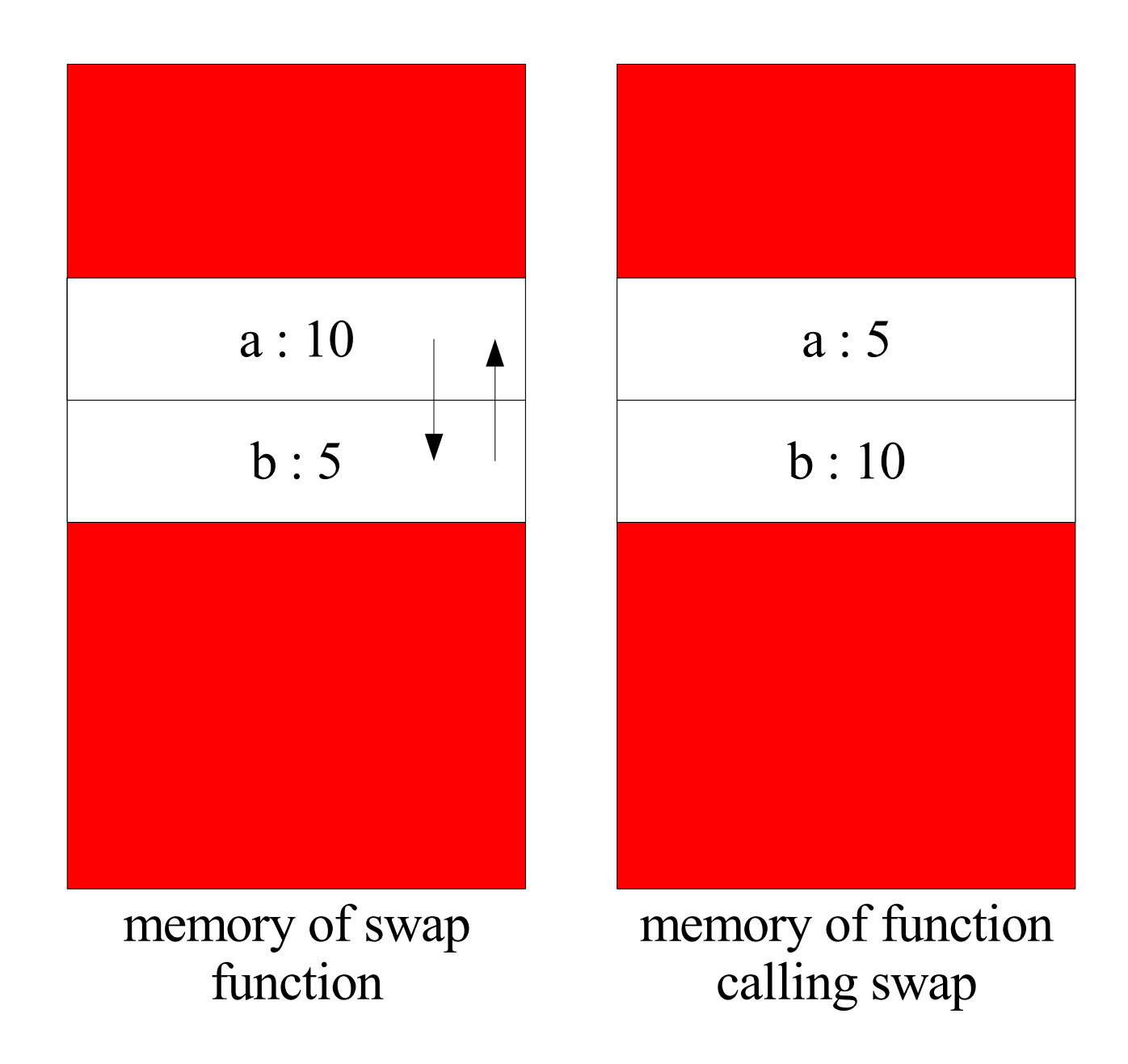

# Swap using pointers

The following function does work, because it uses pointers to the integers.

```
void swap (int * pa, int * pb) {
  int temp = *pa;*pa = *pb;
  *pb = temp;
}
```
■ When calling the swap function, the address the integers must be provided:

```
int a = 5, b = 10;
swap (&a,&b);
```
#### Using pointers instead

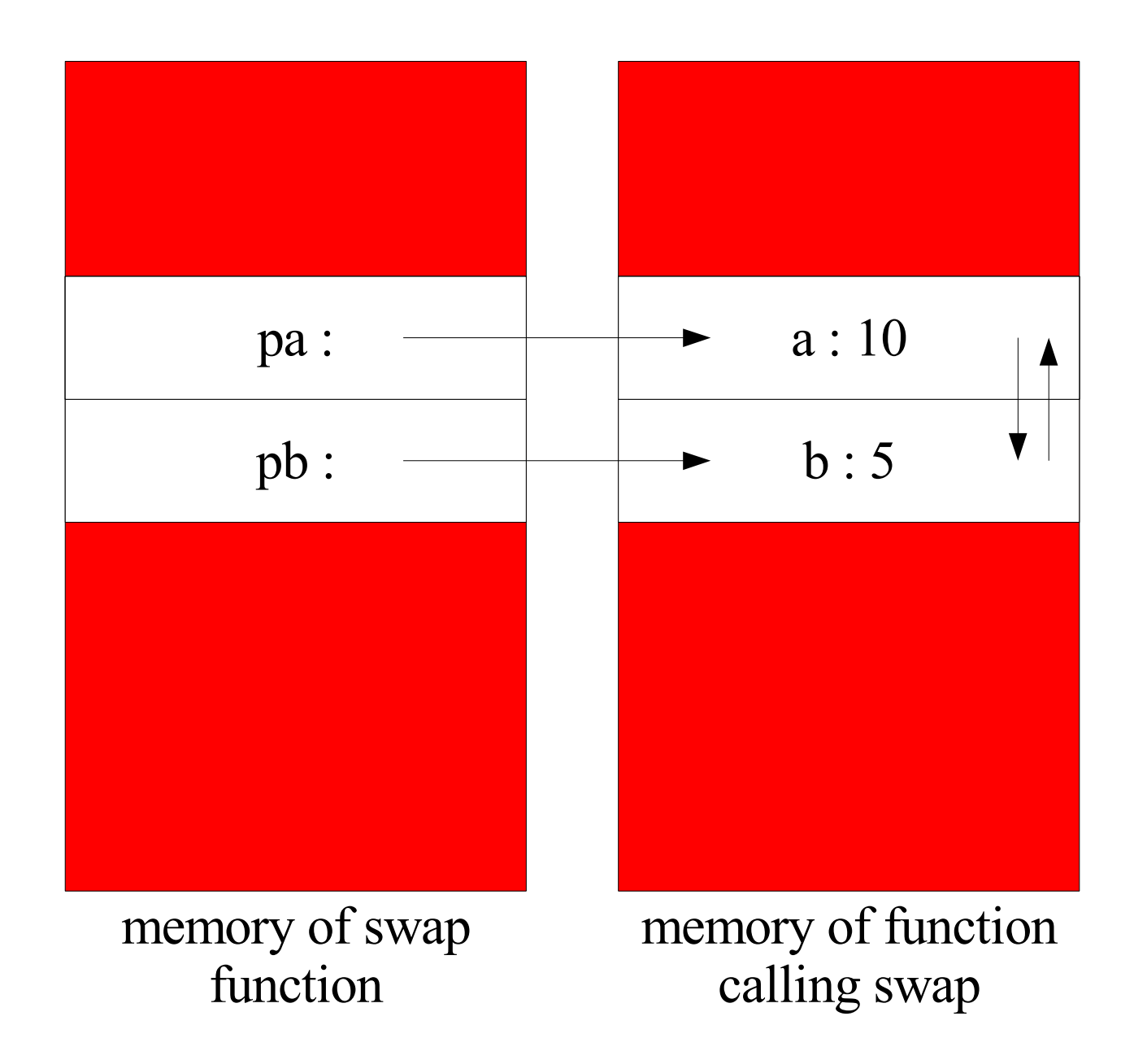

## Pointers and Arrays

- Arrays and pointers are very related in C.
- In fact, when you create an array in C, you allocate a block of memory and create a pointer to the first element of that block of memory.
	- $\blacklozenge$ int a[10];

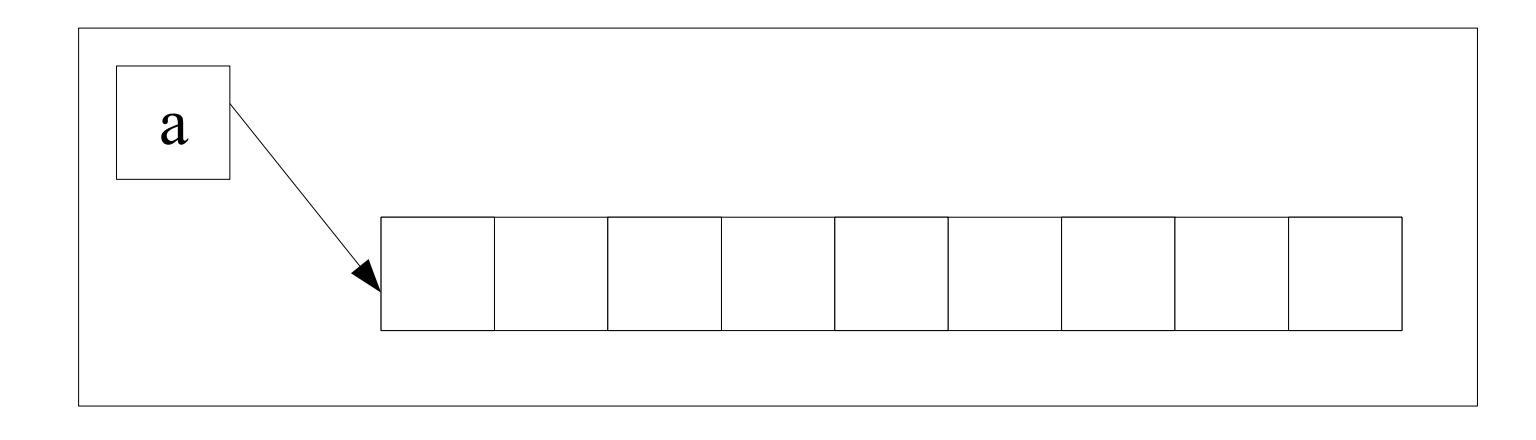

## Dynamic Memory Allocation

- The malloc() function allocates a block of memory and returns a pointer to that allocated memory.
	- void \*malloc(size t size);
- The size of the block must be specified.
- That block memory is not initialized.
	- $\cdot$  It will contain whatever is currently in memory.
- Be careful not to access memory outside what you allocated.
	- Nothing will prevents you from accessing outside that block of memory.

## Using the blocks of memory

- Both malloc and calloc return a void pointer (void \*).
- In C, you use a void\* when return a generic pointer.
- This generic block of memory must be cast before it can be used.

```
int a = (int \cdot) malloc( sizeof(int) \cdot 40);
```
■ The sizeof() function simplifies the allocation of memory by calculating the size of the provided data type.

# Deallocating Memory

- The free() function releases the specified memory space.
	- void free(void \*ptr);
- The specified memory must have been returned by a previous call to malloc(), calloc() or realloc().
	- Otherwise, undefined behavior occurs.
- Not releasing memory after finishing with it can create memory leaks.
	- This can be an especially serious problem if you continually allocate memory.